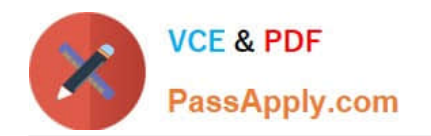

# **PEGAPCSA80V1\_2019Q&As**

Pega Certified System Architect (PCSA) 80V1 2019

# **Pass Pegasystems PEGAPCSA80V1\_2019 Exam with 100% Guarantee**

Free Download Real Questions & Answers **PDF** and **VCE** file from:

**https://www.passapply.com/pegapcsa80v1\_2019.html**

## 100% Passing Guarantee 100% Money Back Assurance

Following Questions and Answers are all new published by Pegasystems Official Exam Center

- **63 Instant Download After Purchase**
- **63 100% Money Back Guarantee**
- 365 Days Free Update
- 800,000+ Satisfied Customers

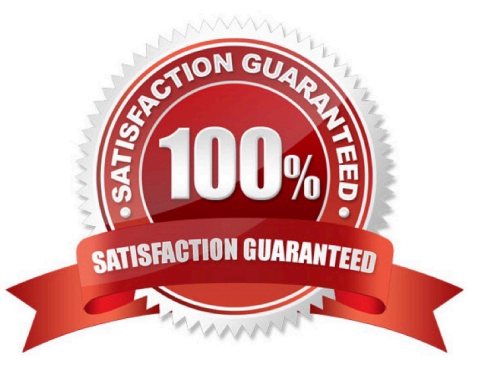

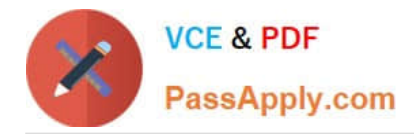

#### **QUESTION 1**

DRAG DROP

Select each description on the left and drag it to the correct property mode on the right.

Select and Place:

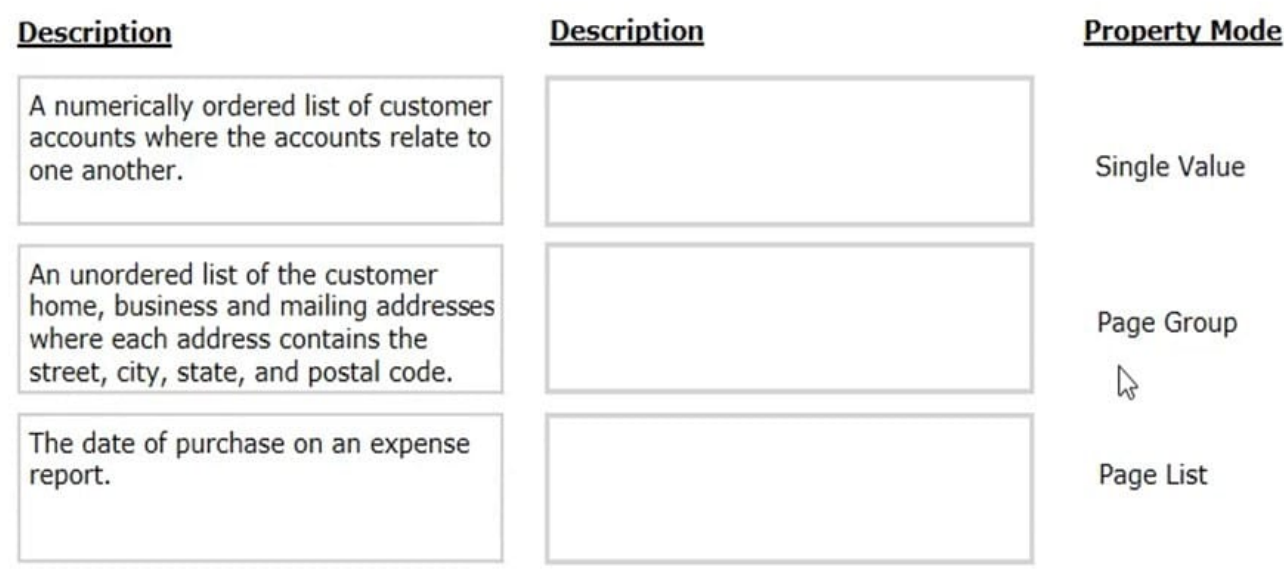

Correct Answer:

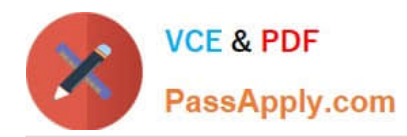

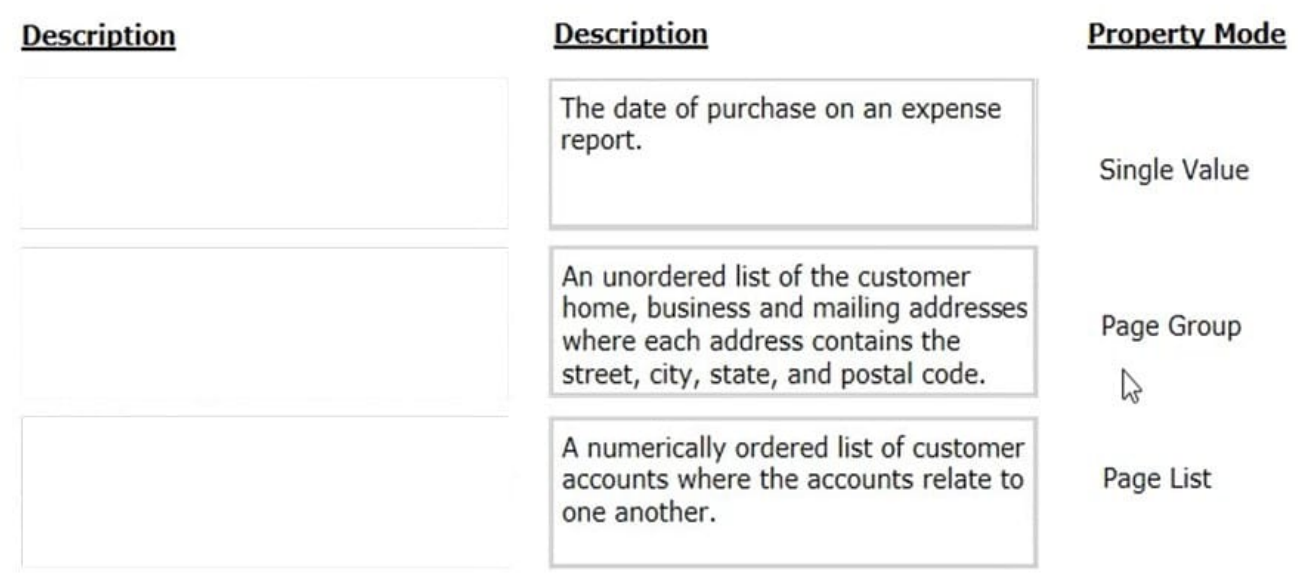

#### **QUESTION 2**

You are implementing a UI form collecting job applicant information. Users must provide values to certain fields before submitting the form. Which configuration adds asterisks to indicate the mandatory fields on the form?

- A. Use multiple Validate rules for each mandatory field
- B. Use an Edit Validate rule to verify if each of the mandatory properties has a value
- C. Use a Validate rule to verify the mandatory fields have a value
- D. Configure the mandatory fields as Required in the section rule

Correct Answer: C

#### **QUESTION 3**

#### DRAG DROP

From the left, drag each report into the corresponding report type on the right.

Select and Place:

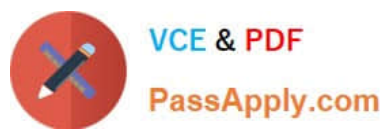

#### **Business Reports**

The number of customer support request cases created per week

Average duration and timeliness per assignment

Top 10 merchants with highest percentage of fraud cases

Total customer inquiry cases per state per product line

### Process Reports

#### **Correct Answer:**

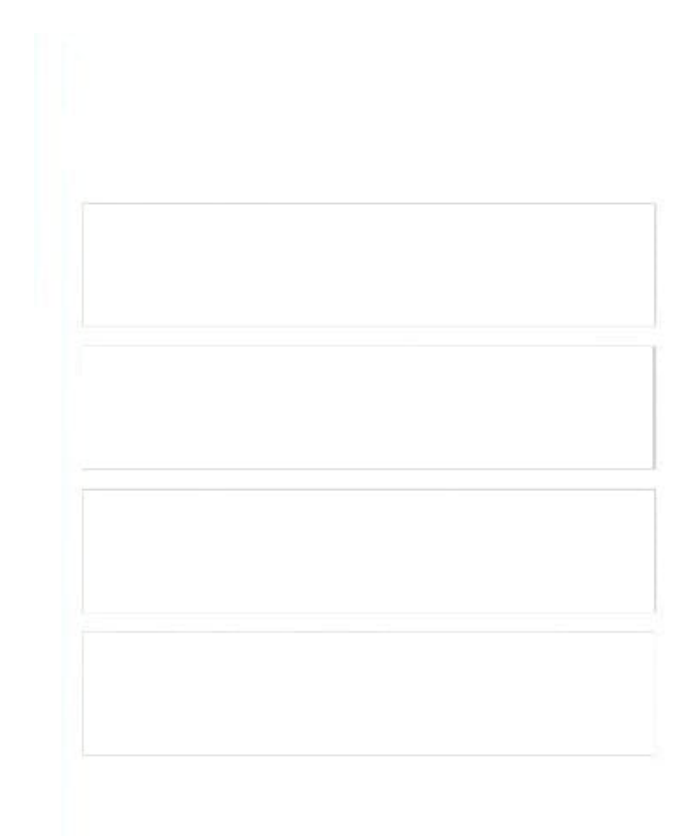

**Business Reports** 

Top 10 merchants with highest percentage of fraud cases

Total customer inquiry cases per state per product line

Process Reports

The number of customer support request cases created per week

Average duration and timeliness per assignment

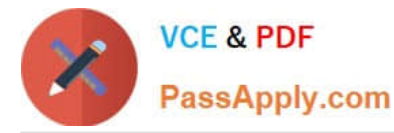

Reference: http://pegasystems2.http.internapcdn.net/pegasystems2/student\_guides/c1225-student-guide.pdf (373, 374)

#### **QUESTION 4**

In a claims application, customers can file home insurance claims. Each claim contains a list of items of loss. Depending on circumstances, some claims are investigated for potential fraud in parallel to the actual claim process. Which two entities would you model as case type? (Choose two.)

A. Fraud investigation

B. Claim

C. Customer

D. Items of loss

Correct Answer: AB

#### **QUESTION 5**

A customer wants to copy the contents of a previous order to their current order. What rule type do you use to copy the order contents?

- A. Data page
- B. Declare expression
- C. Data transform
- D. Function

Correct Answer: C

[Latest](https://www.passapply.com/pegapcsa80v1_2019.html) [PEGAPCSA80V1\\_2019](https://www.passapply.com/pegapcsa80v1_2019.html) **[Dumps](https://www.passapply.com/pegapcsa80v1_2019.html)** 

[PEGAPCSA80V1\\_2019](https://www.passapply.com/pegapcsa80v1_2019.html) [PDF Dumps](https://www.passapply.com/pegapcsa80v1_2019.html)

[PEGAPCSA80V1\\_2019](https://www.passapply.com/pegapcsa80v1_2019.html) **[Study Guide](https://www.passapply.com/pegapcsa80v1_2019.html)**